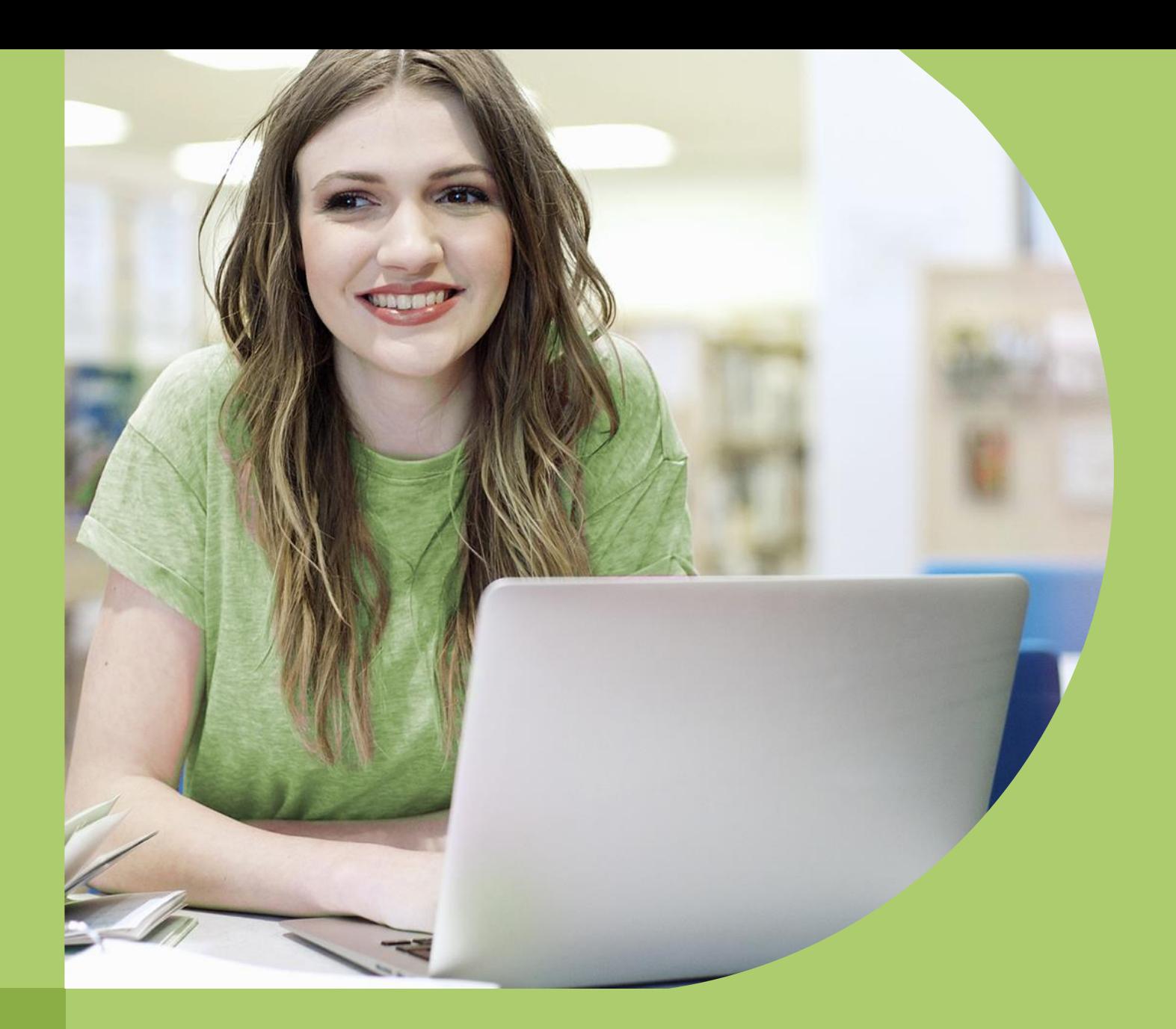

## AI for Future **Workforce**

Materiał przygotowany na zlecenie MEN

#### Ewolucja umiejętności

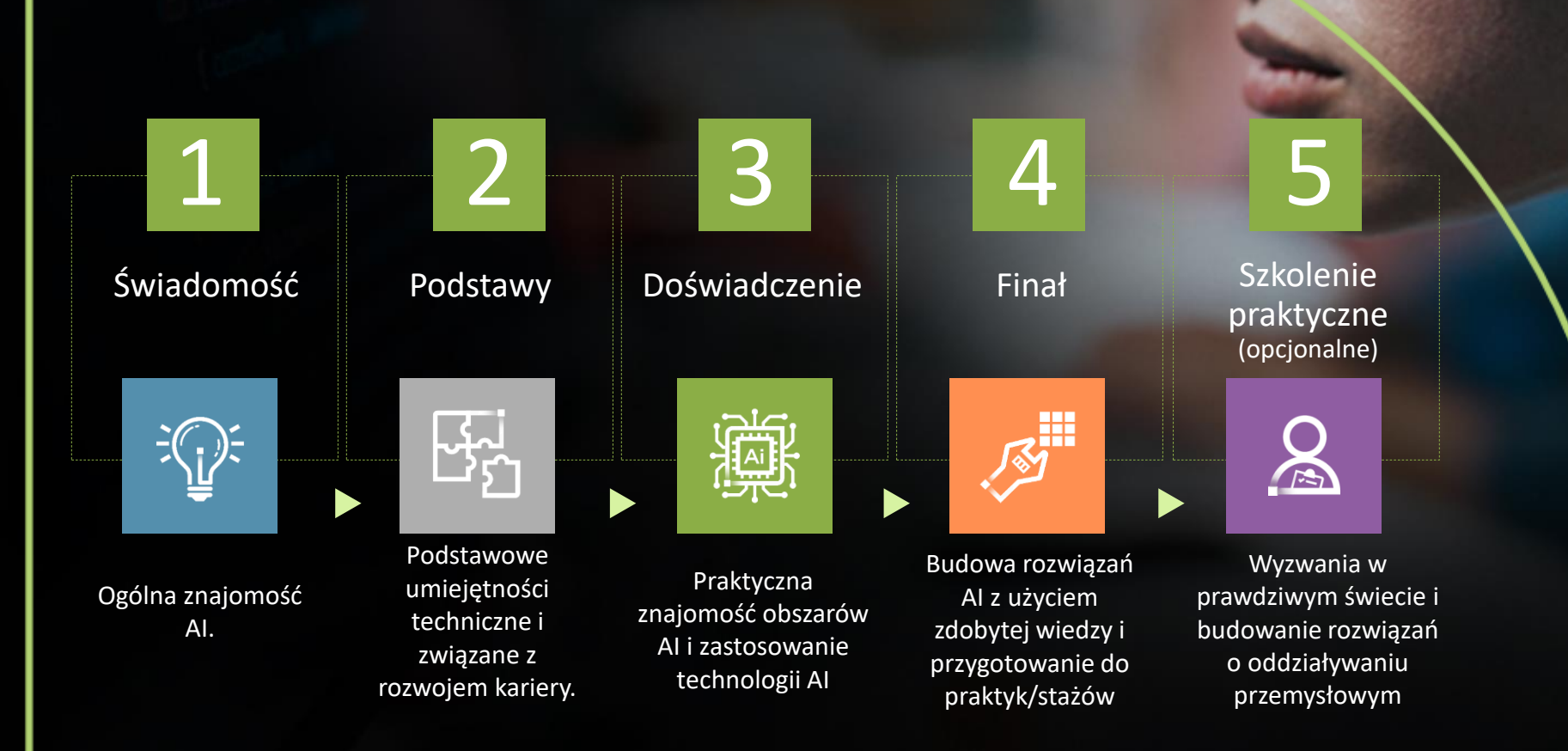

5-etapowa ewolucja umiejętności dla przyszłych pracowników. 39 modułów. 216 godzin

#### Podsumowanie modułów

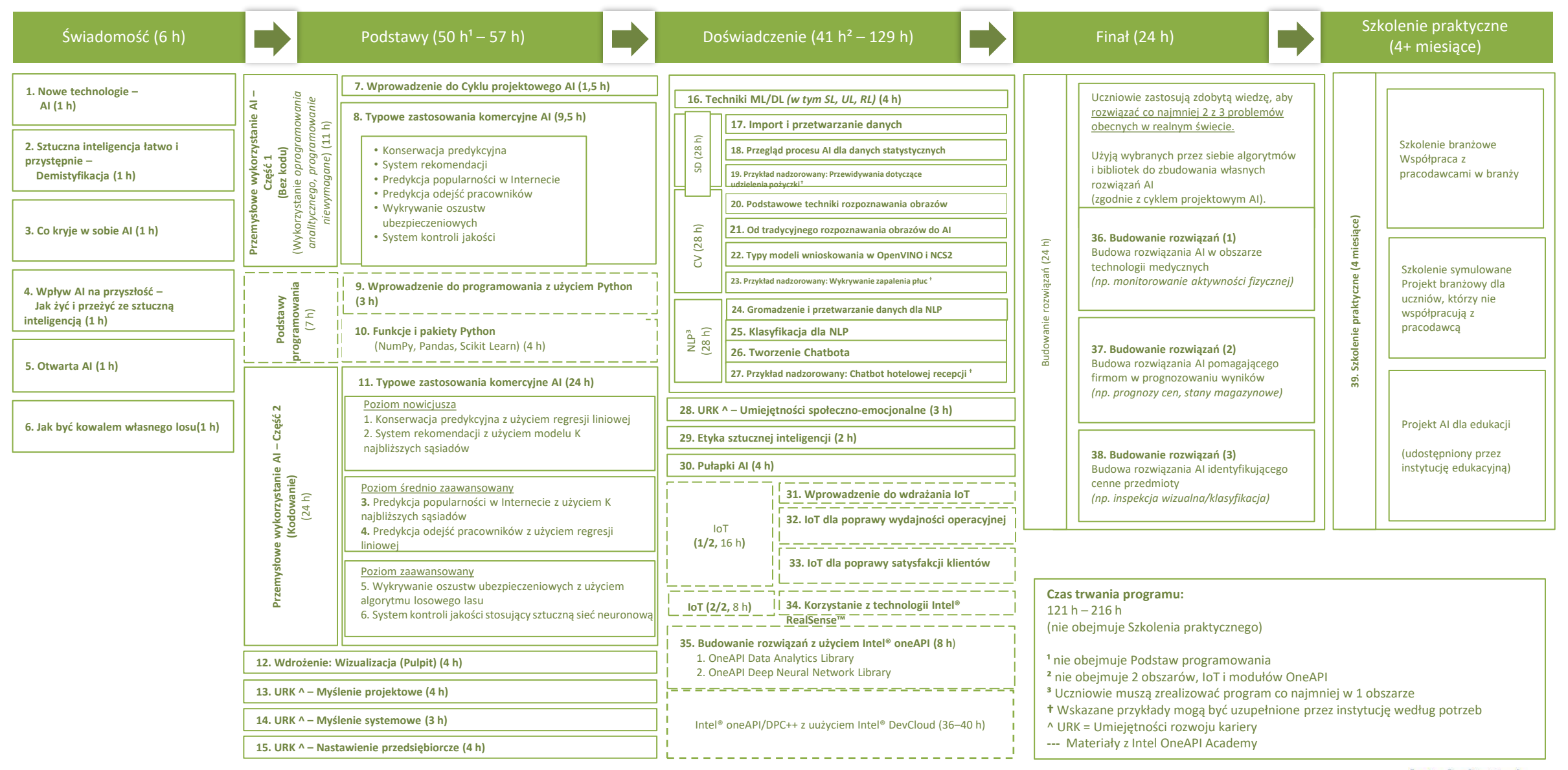

#### Umiejętności zwiększające szanse na zatrudnienie

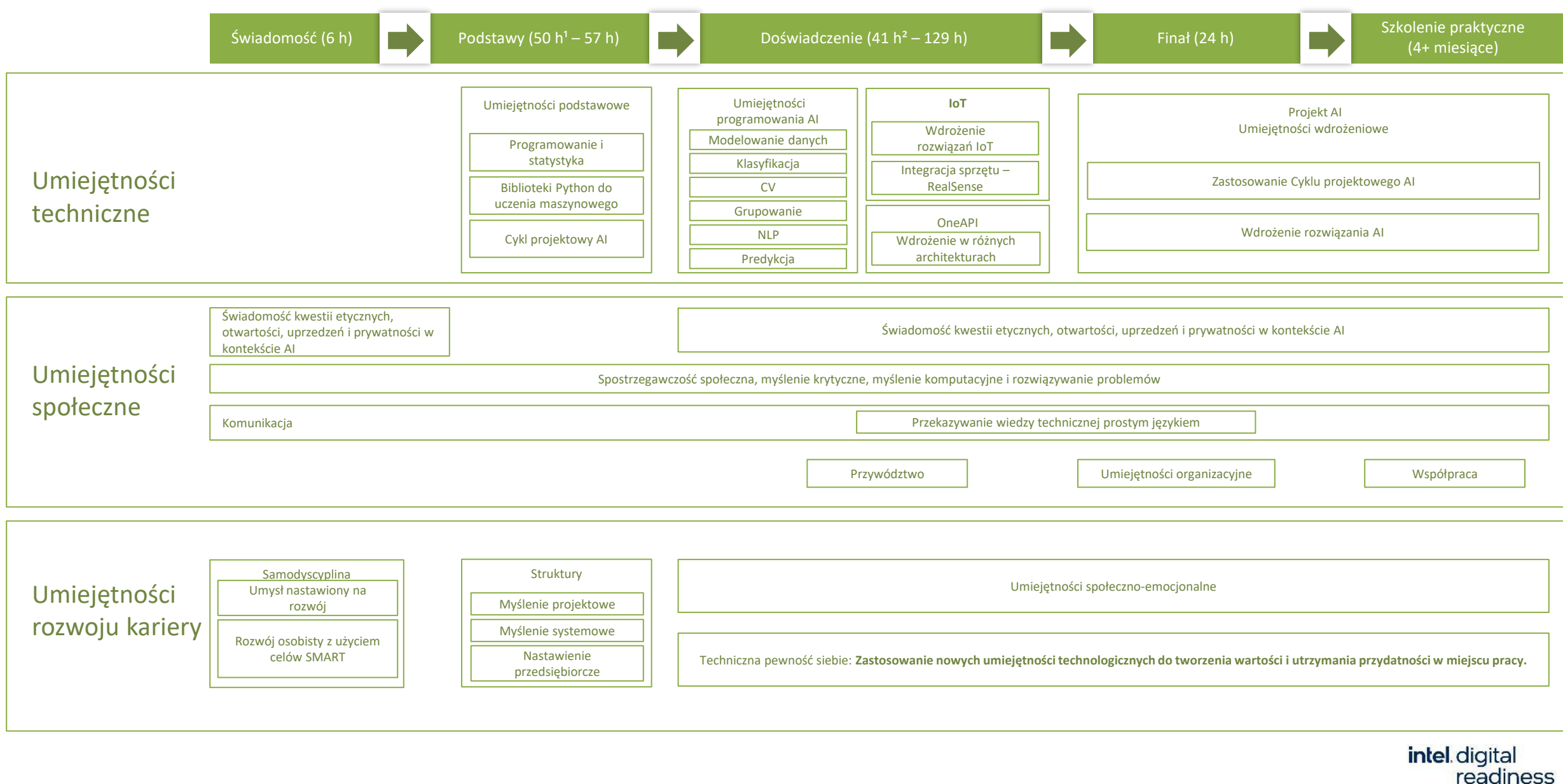

4

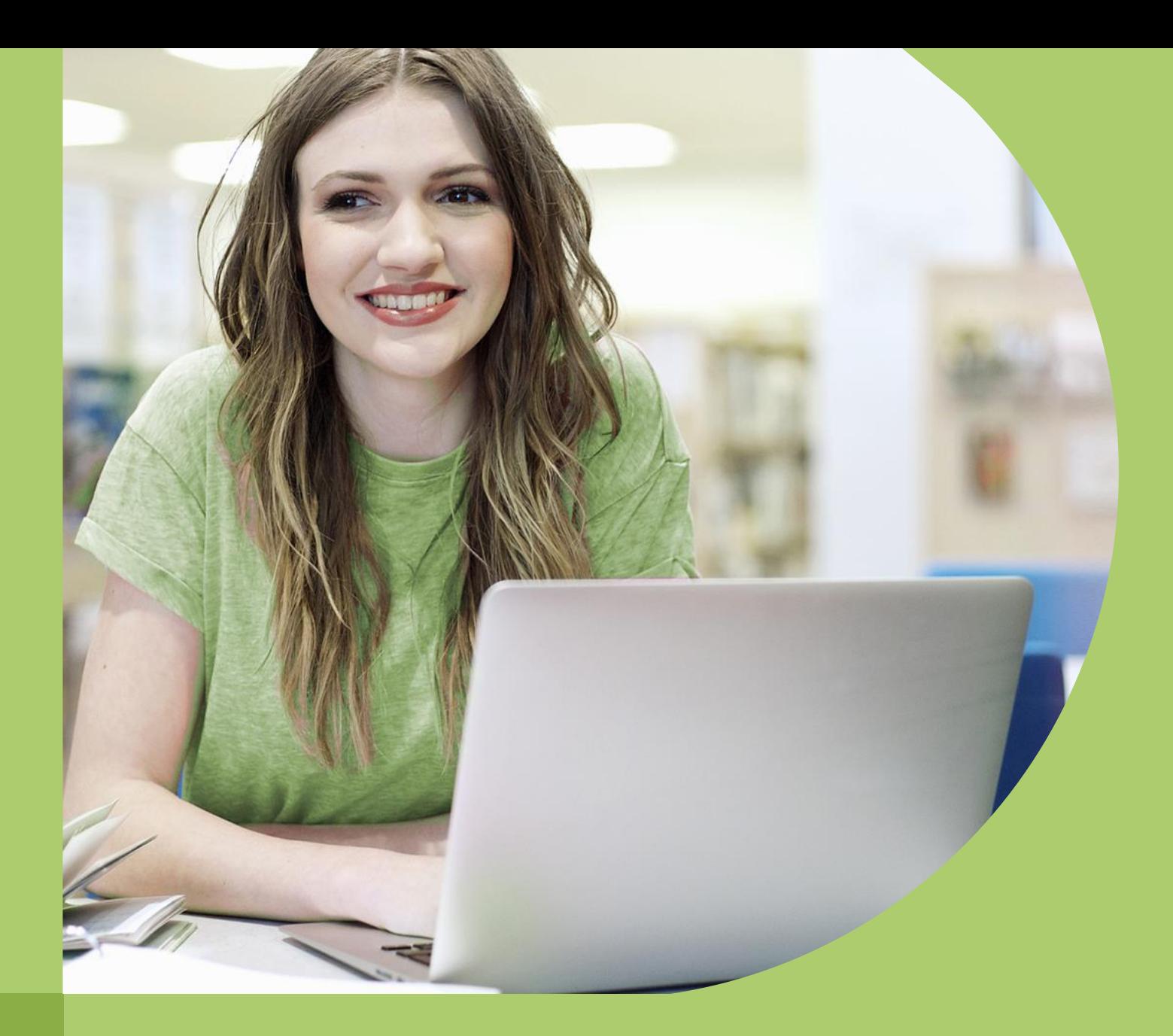

# Spis treści

### Spis treści – Etap "Świadomość"

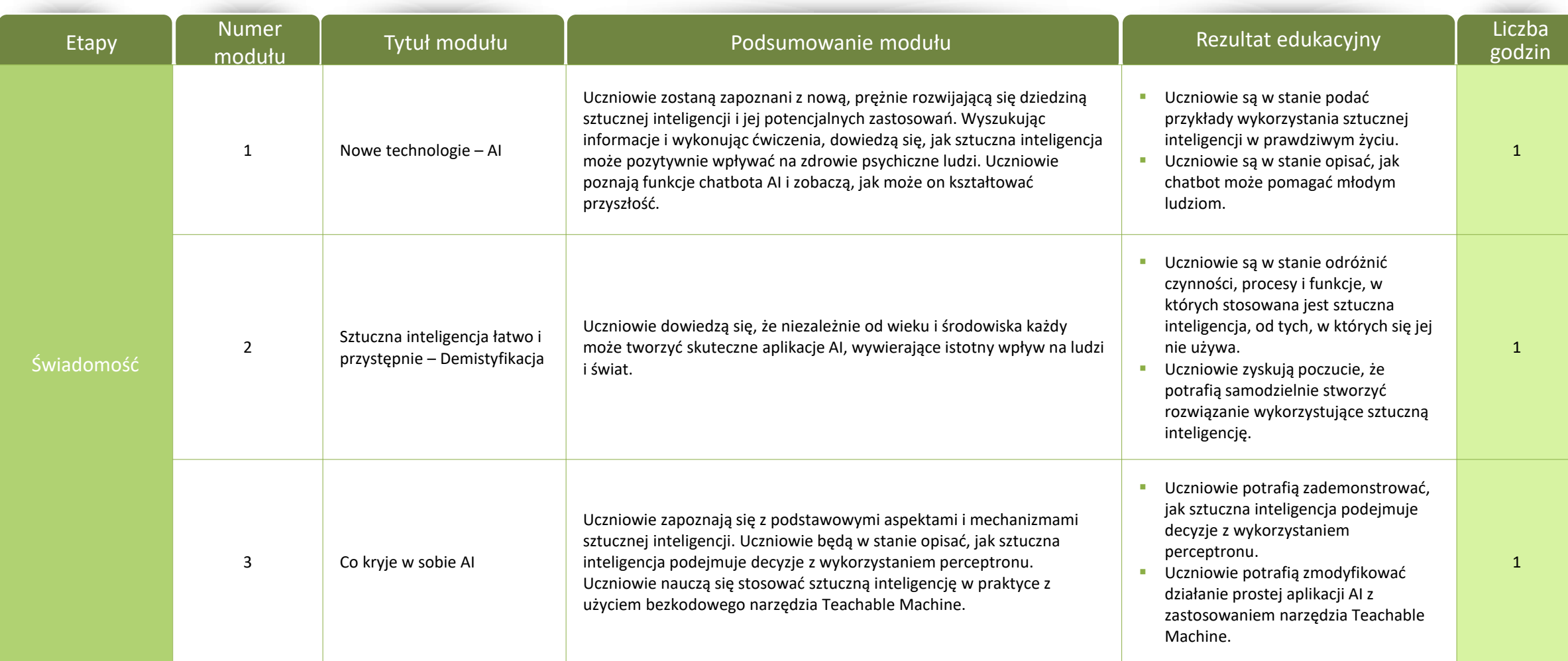

6

## Spis treści – Etap "Świadomość"

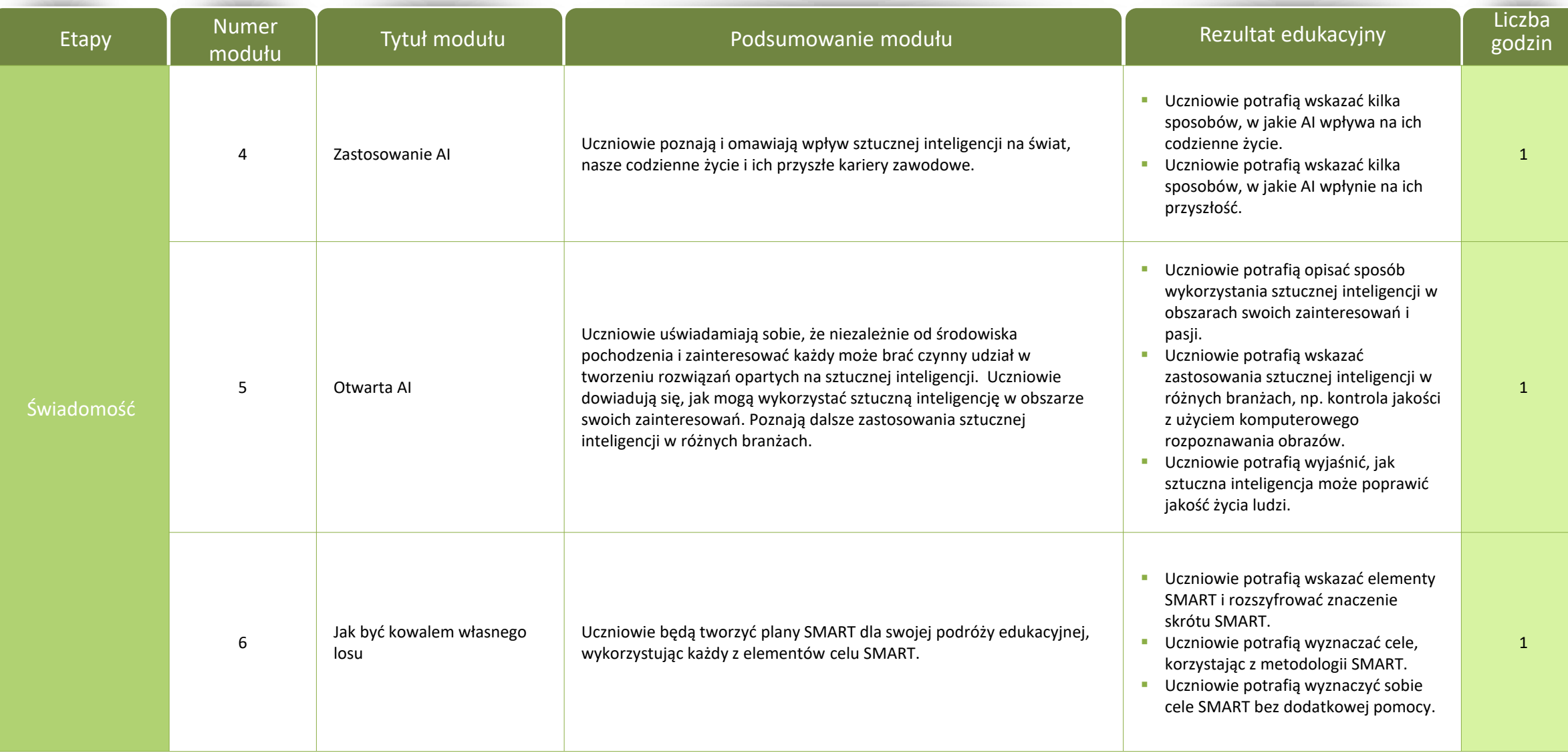

**intel** digital<br>readiness

7

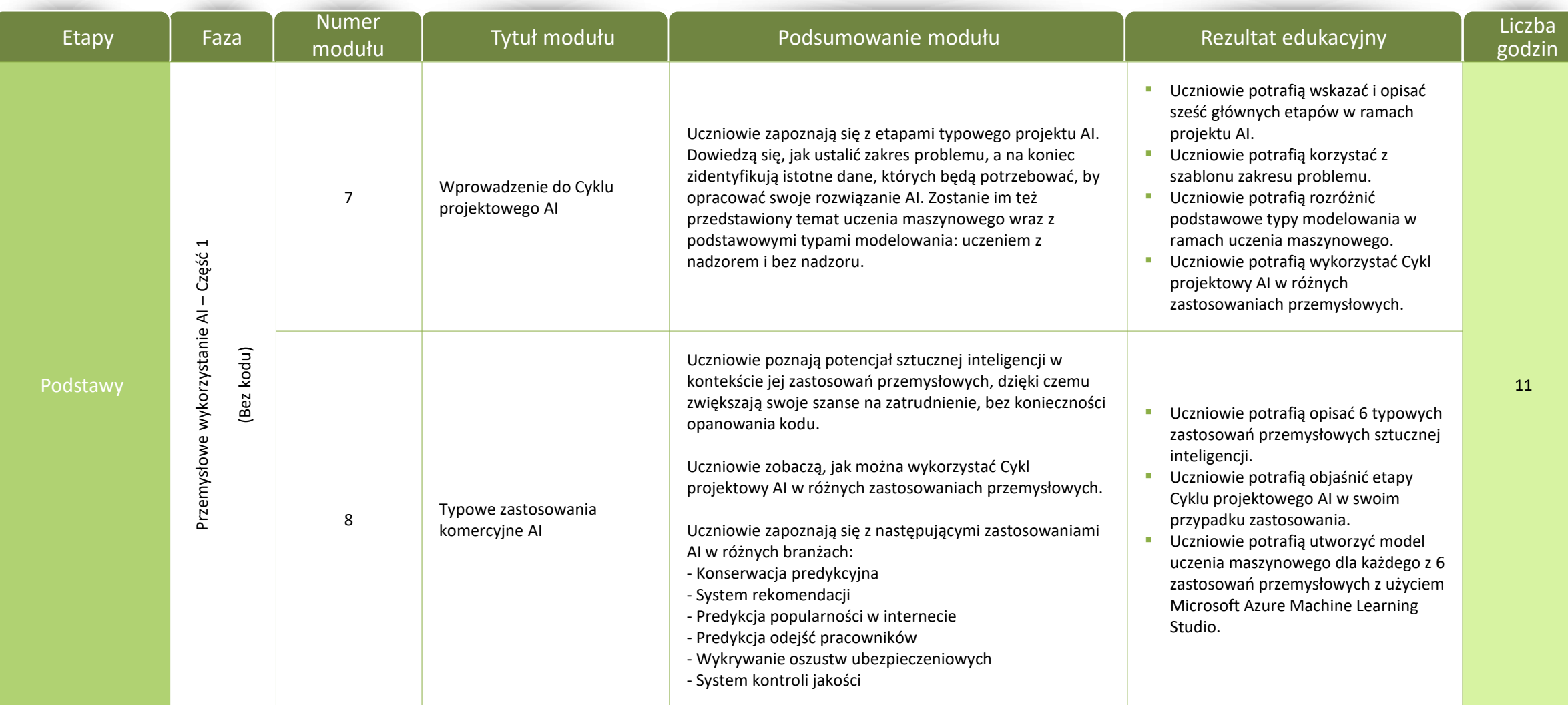

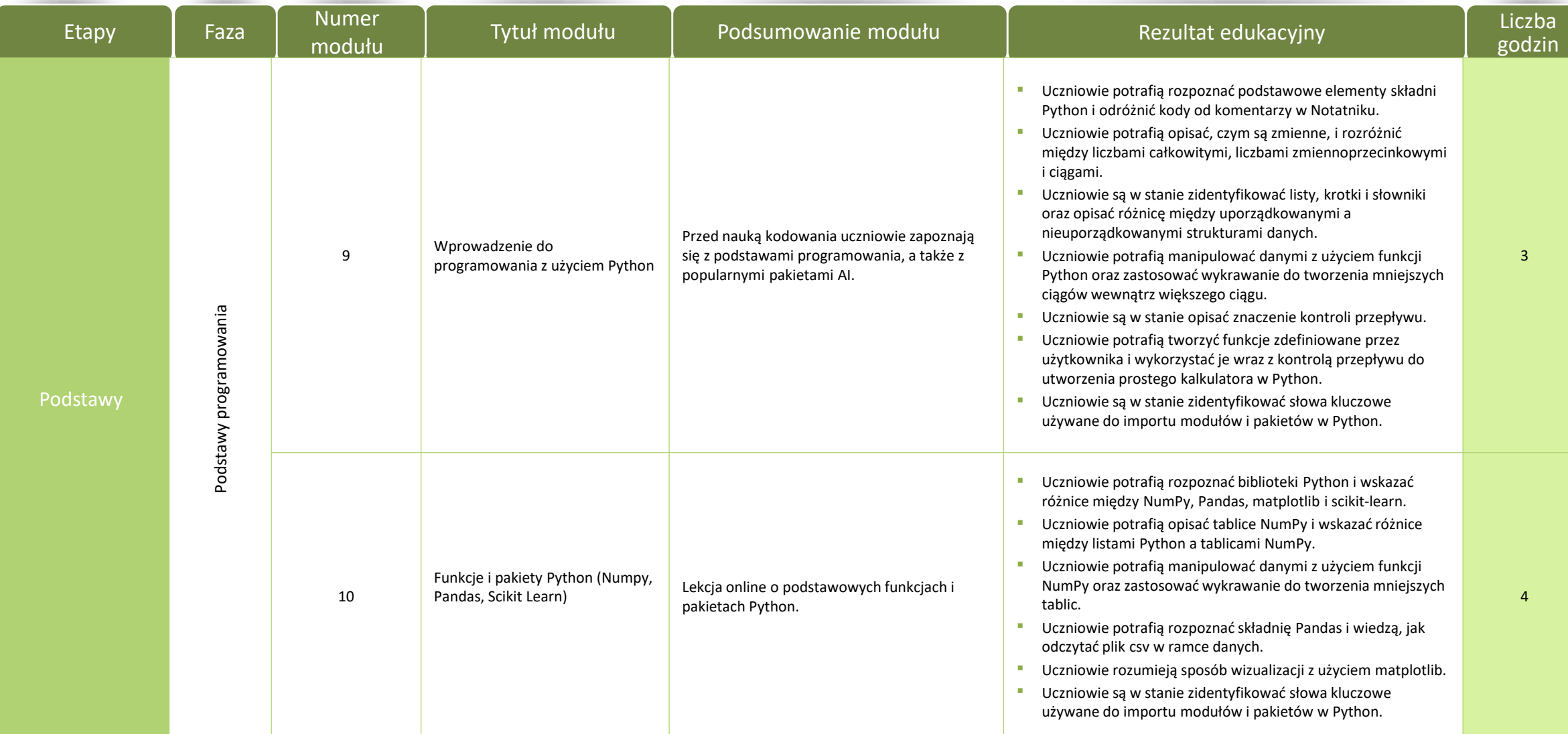

9

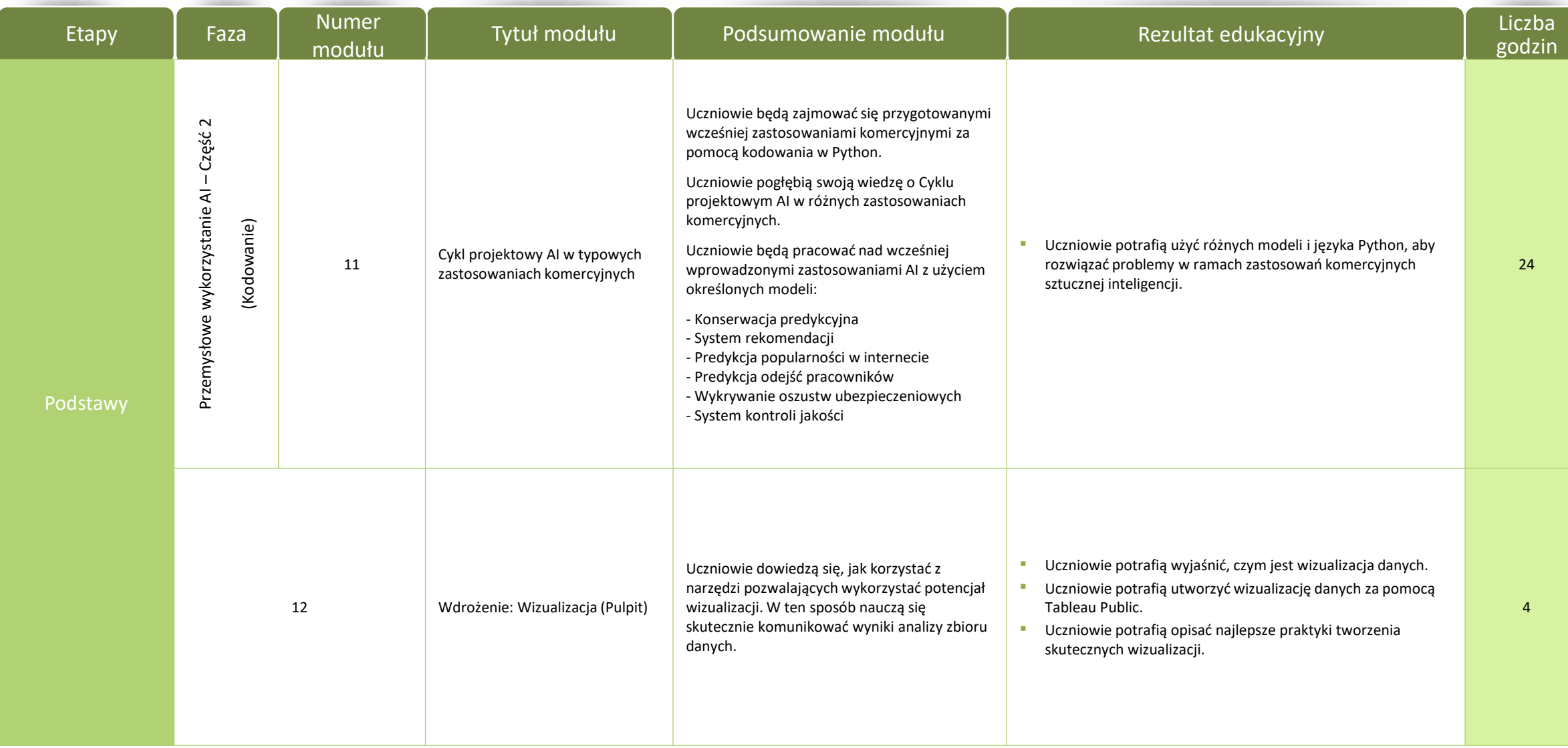

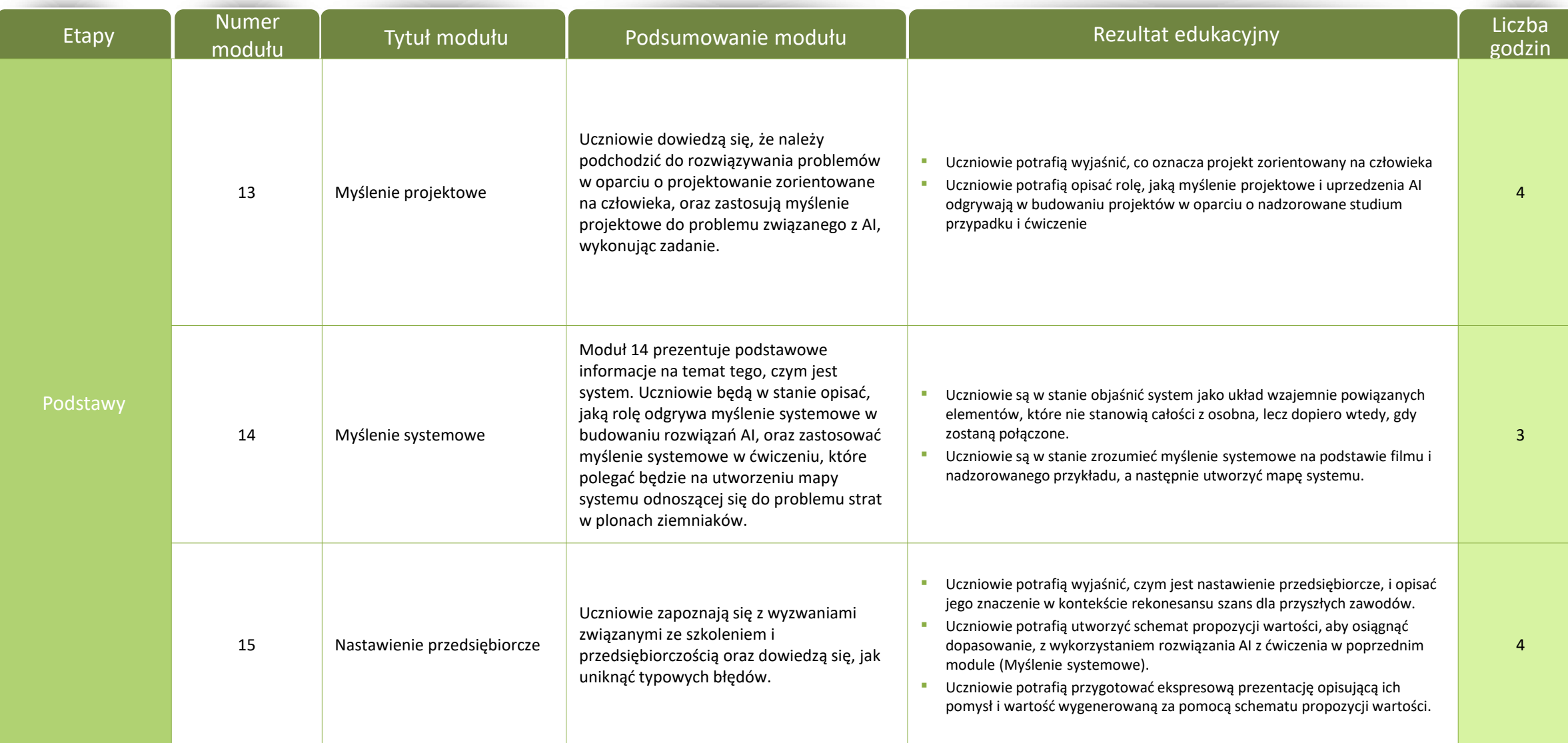

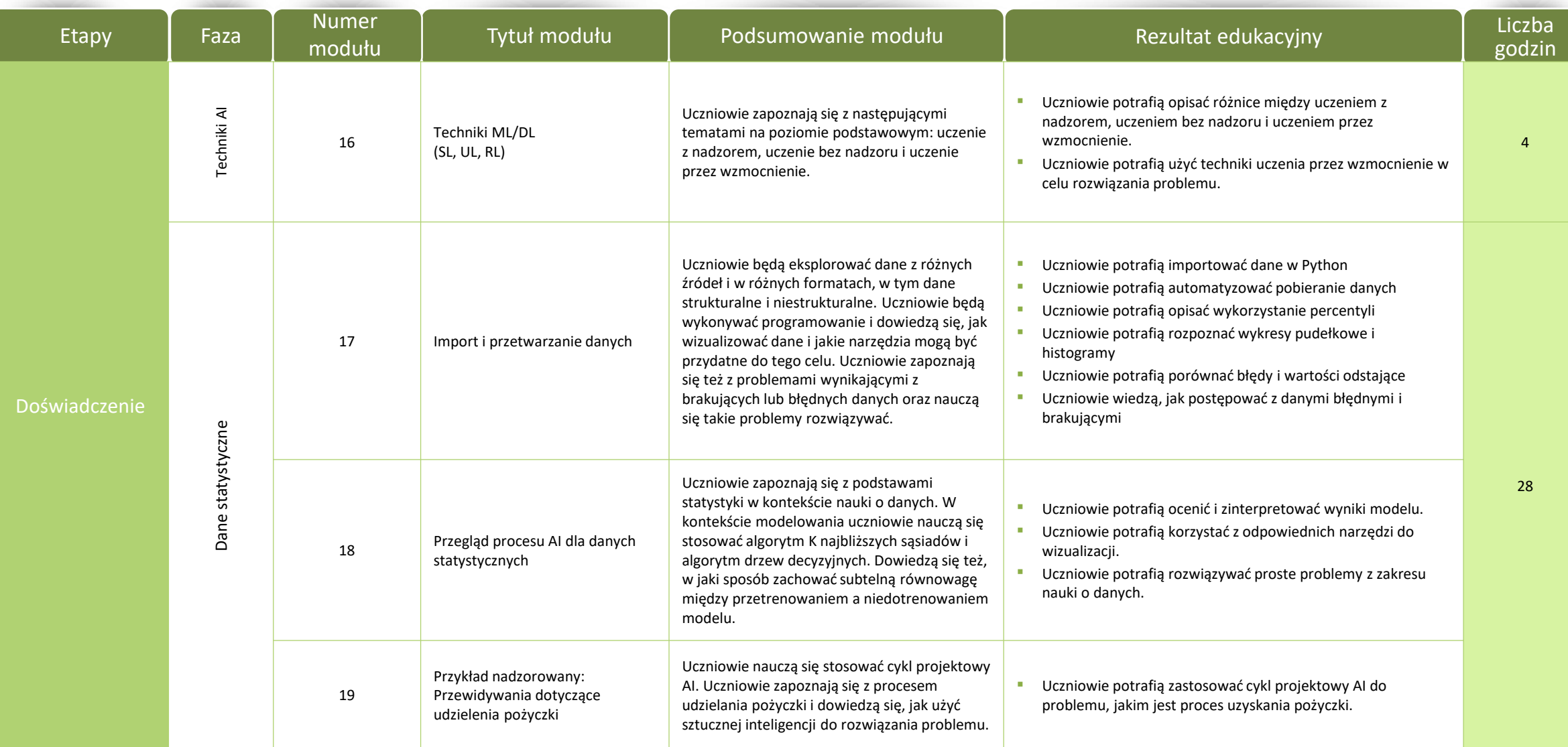

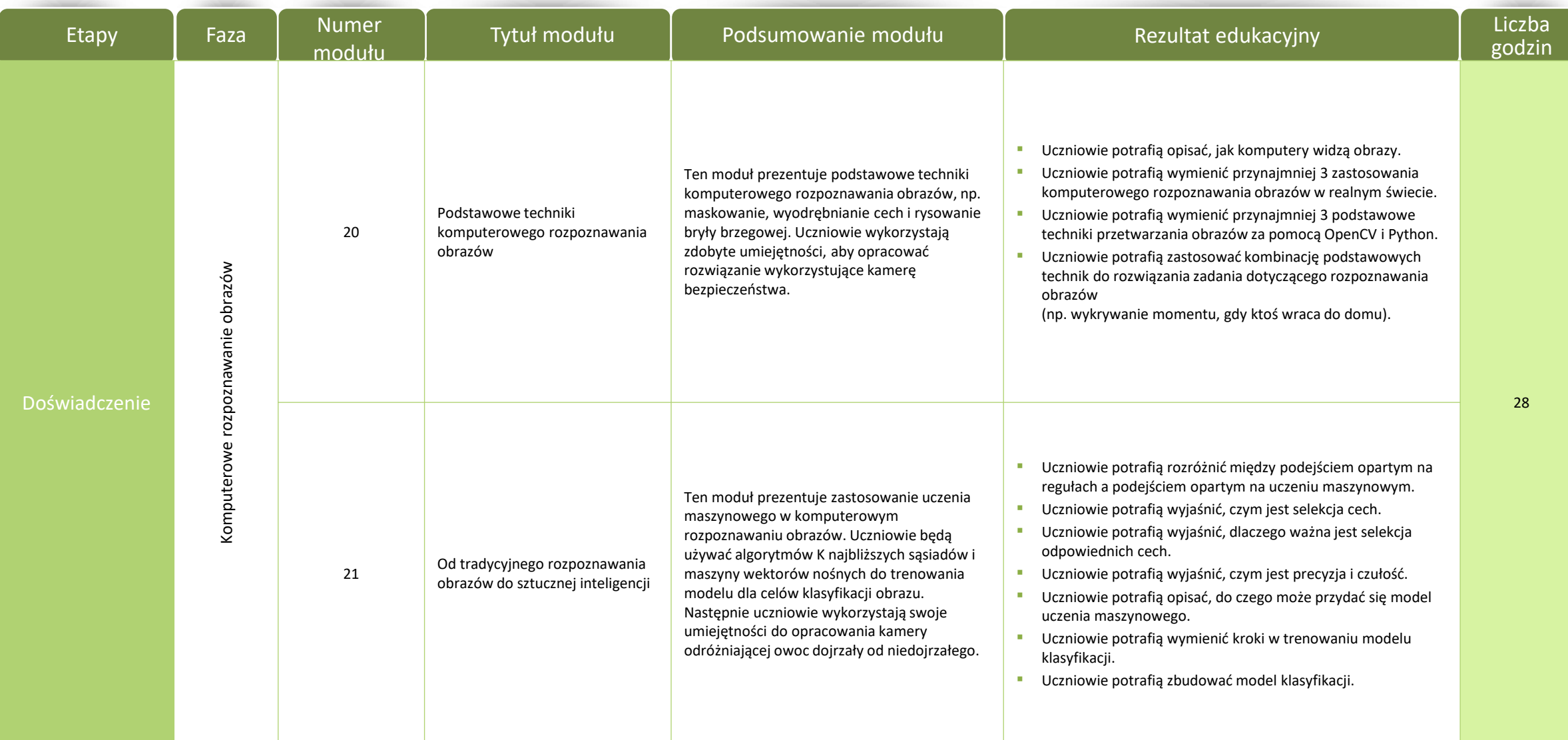

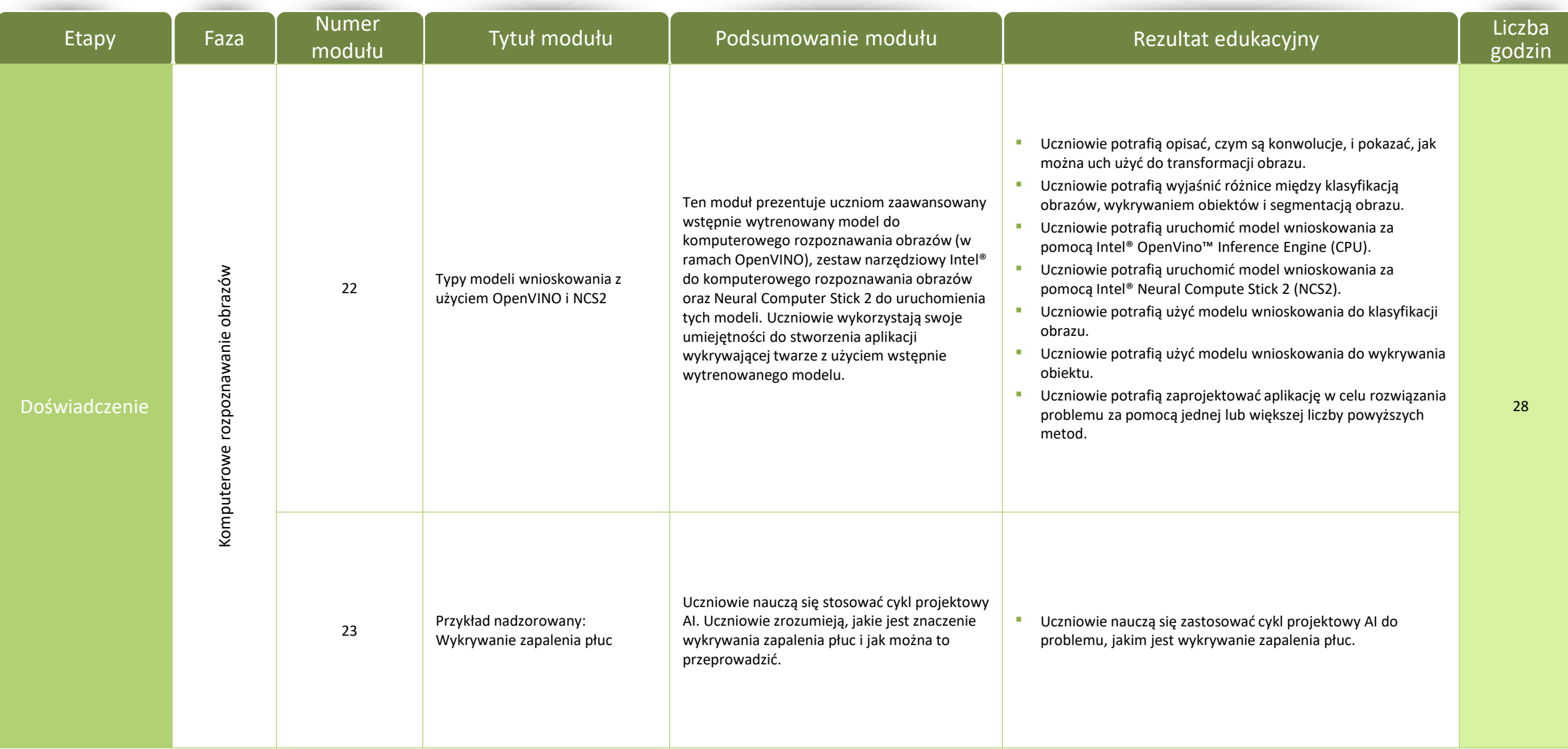

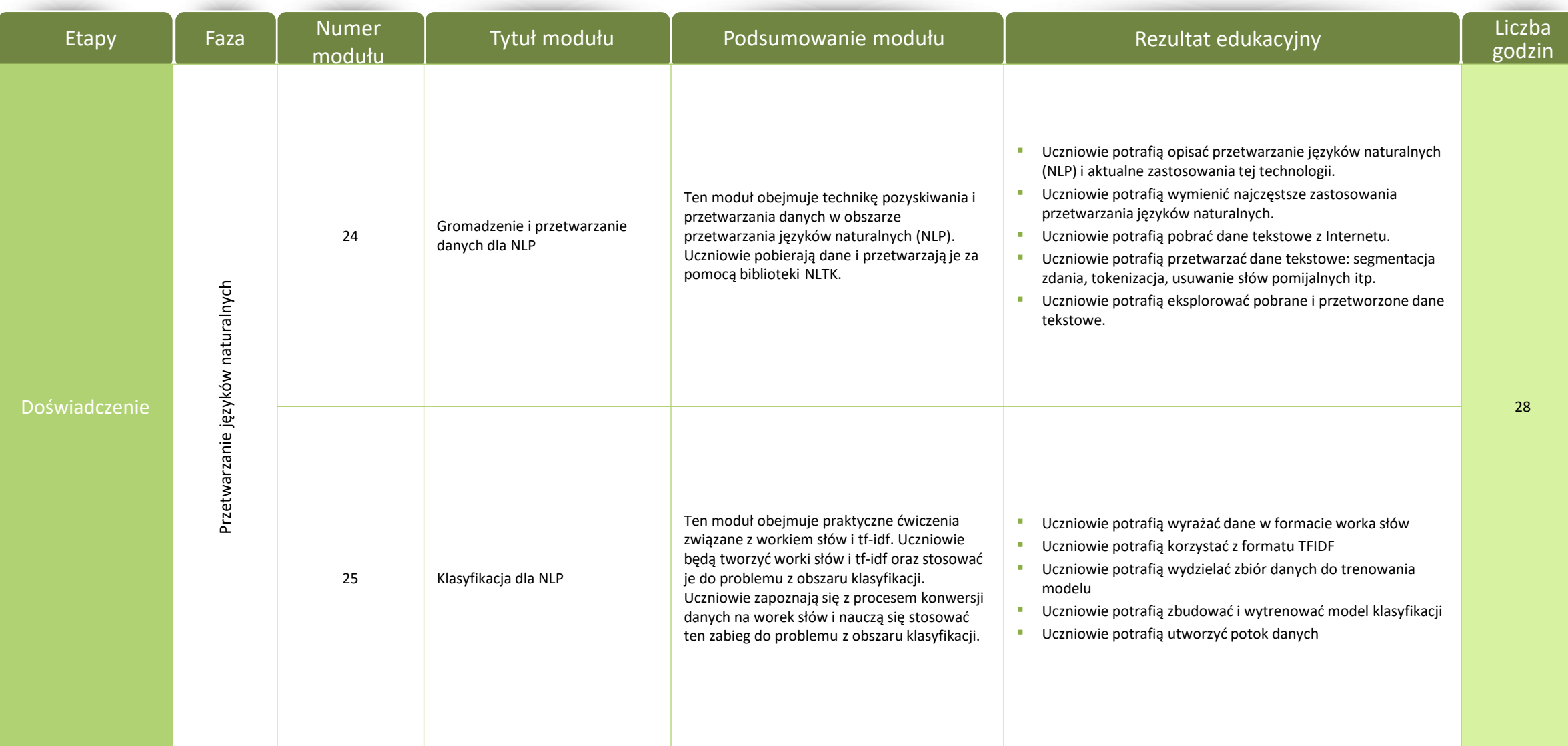

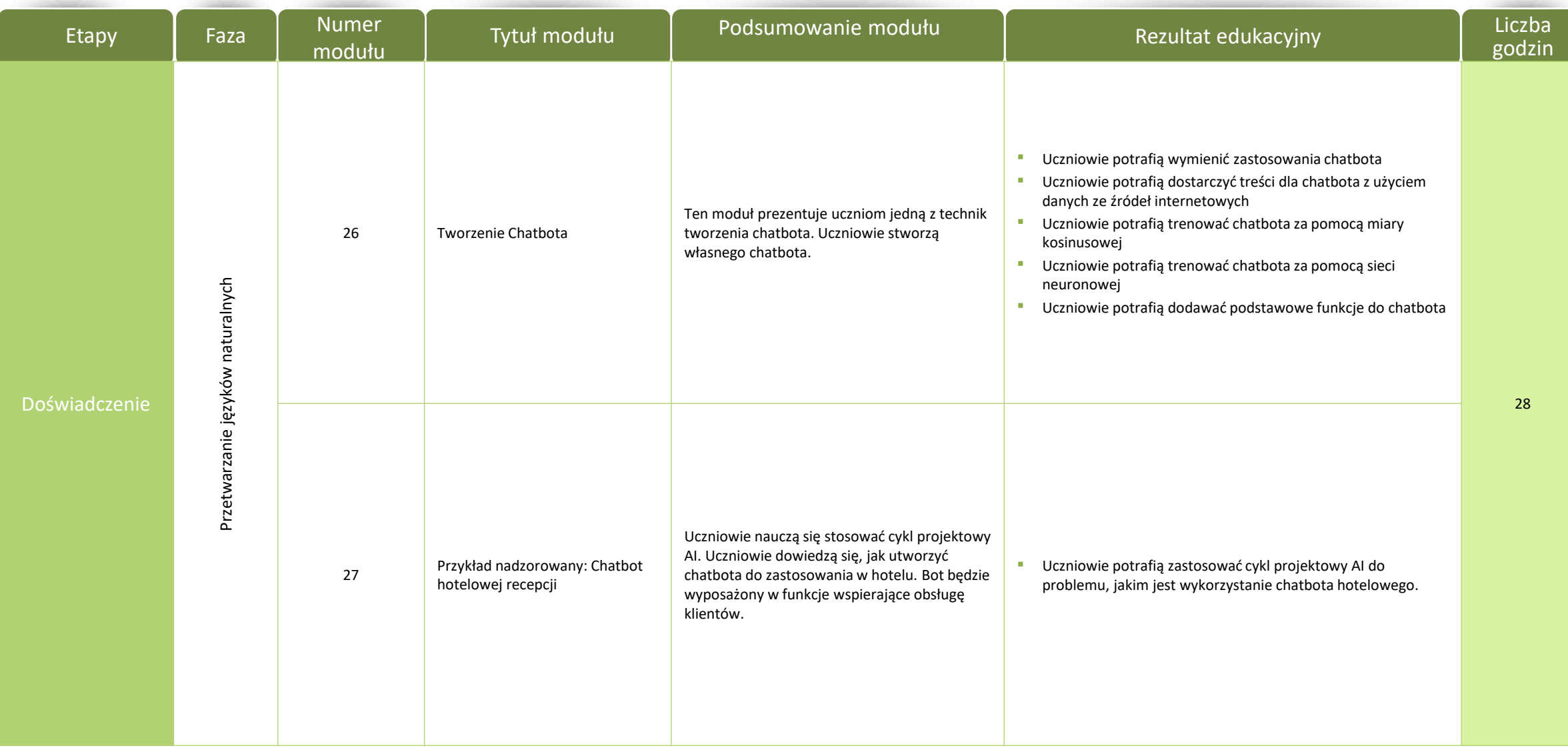

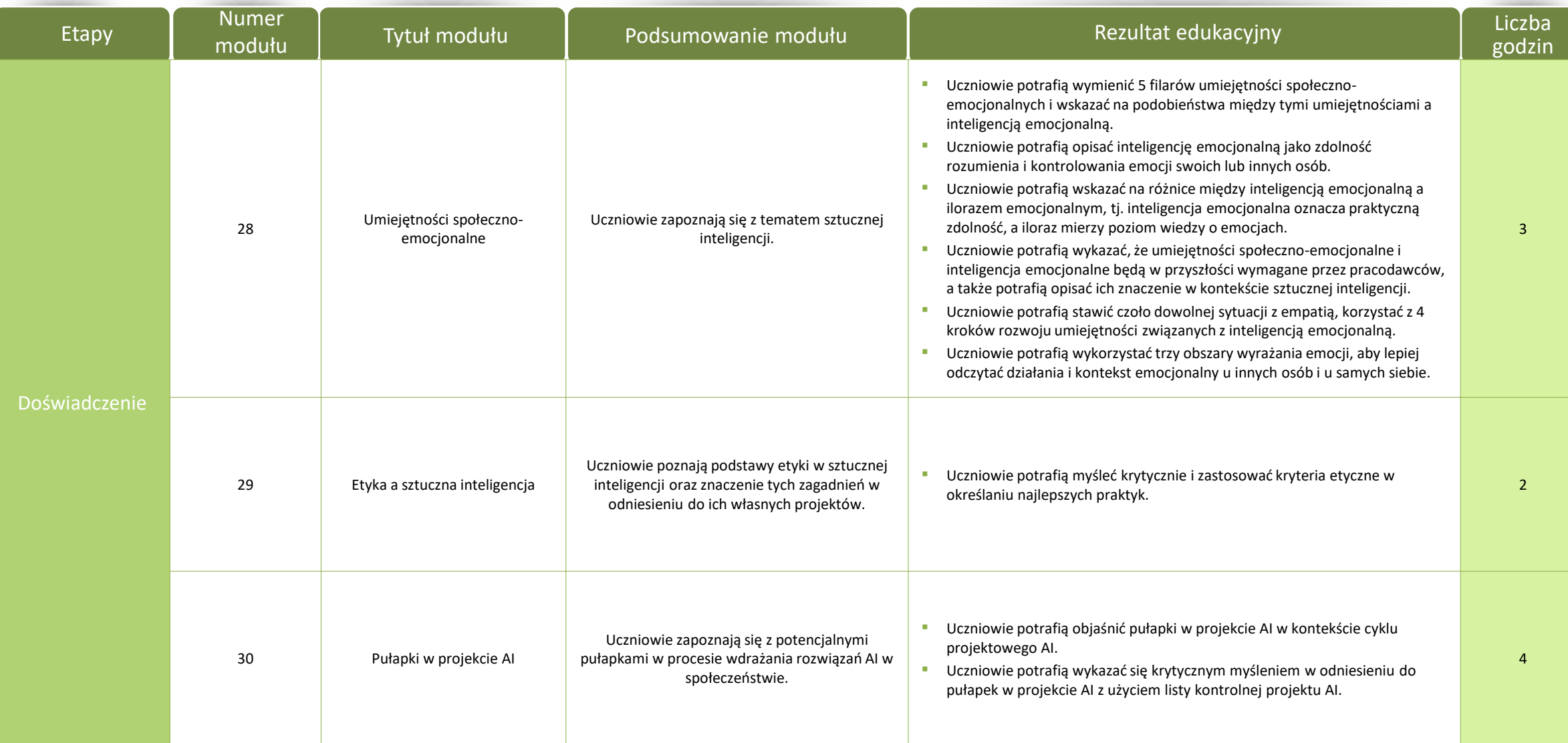

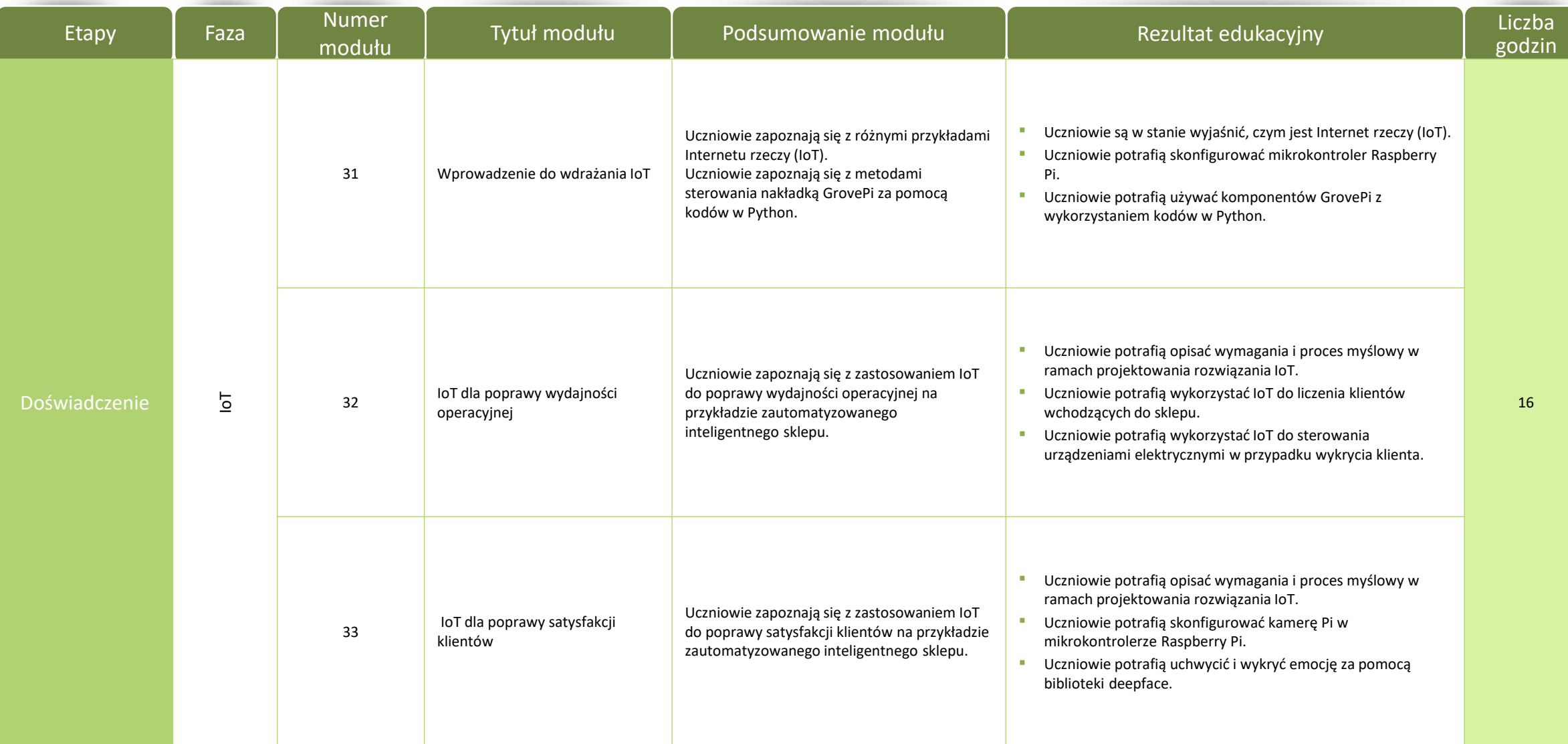

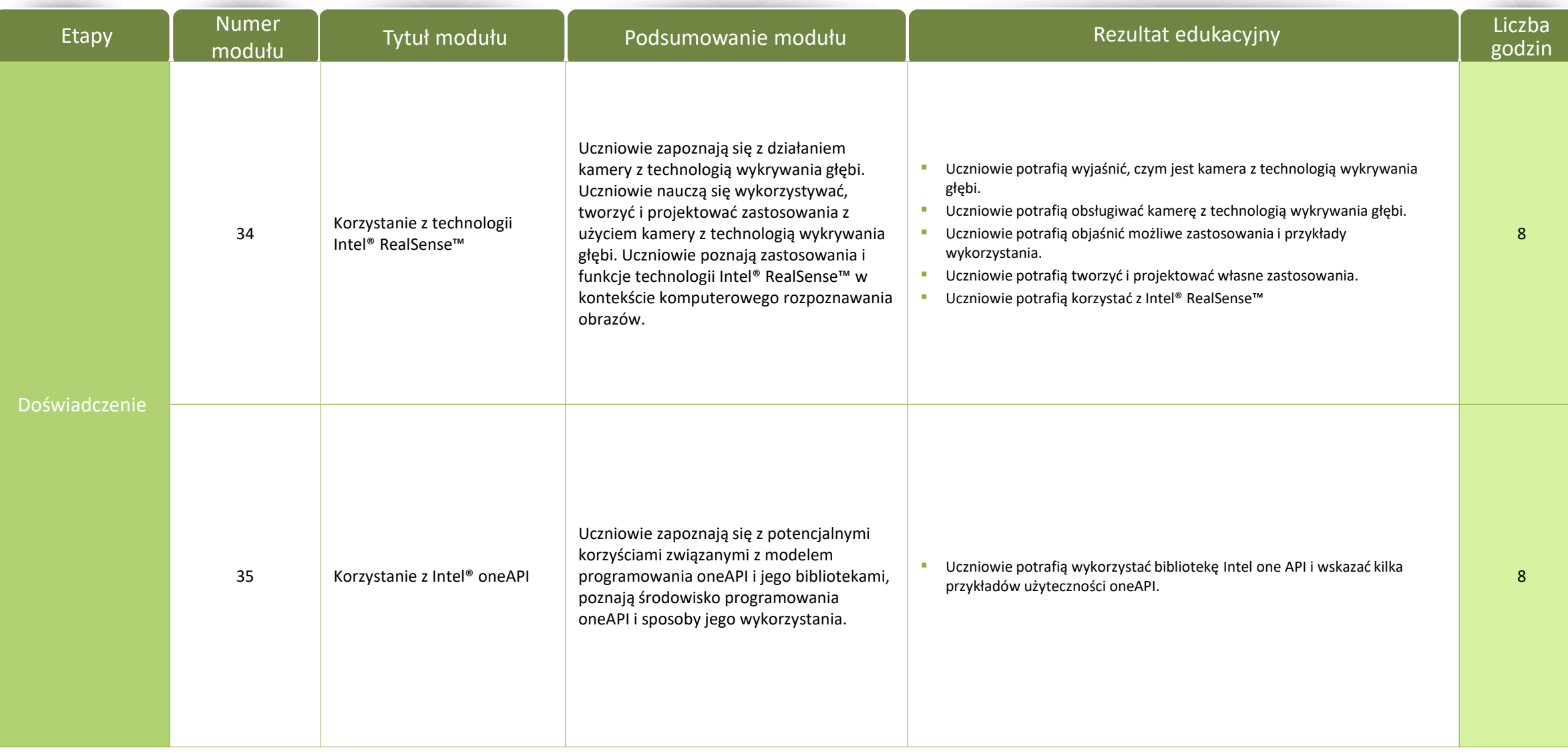

#### Spis treści – Etap "Finał"

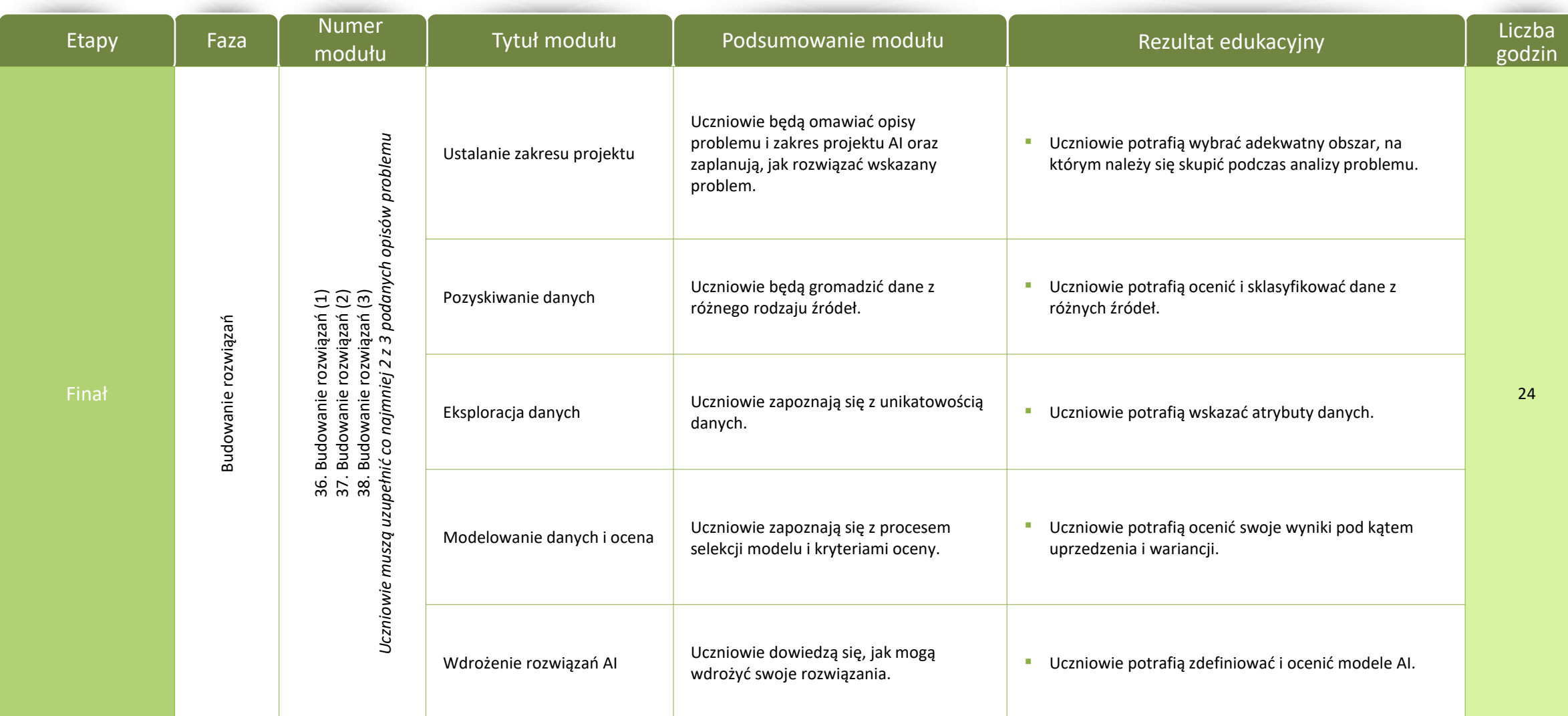

#### Spis treści – Etap "Szkolenie praktyczne"

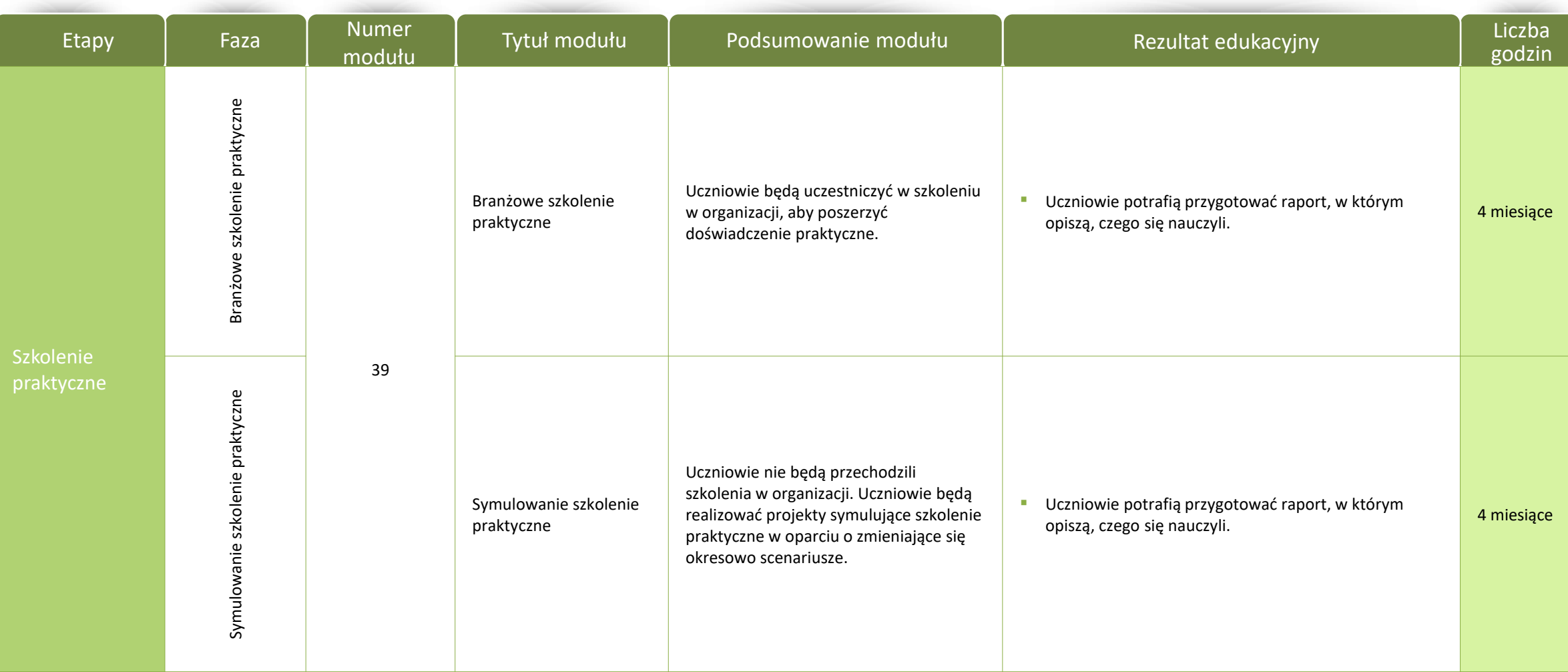